## Jvc Everio Gz Mg630au Manual

Thank you for reading **Jvc Everio Gz Mg630au Manual**. Maybe you have knowledge that, people have look numerous times for their favorite books like this Jvc Everio Gz Mg630au Manual, but end up in harmful downloads.

Rather than enjoying a good book with a cup of coffee in the afternoon, instead they are facing with some malicious bugs inside their computer.

Jvc Everio Gz Mg630au Manual is available in our digital library an online access to it is set as public so you can download it instantly. Our book servers spans in multiple locations, allowing you to get the most less latency time to download any of our books like this one. Kindly say, the Jvc Everio Gz Mg630au Manual is universally compatible with any devices to read

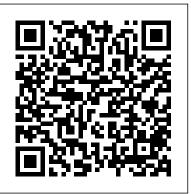

IT Certification Success Exam Cram 2 Academic Press
The best of both worlds-now THIS is entertainment You
love tinkering with technology. The digital lifestyle is your
lifestyle. So building your own Home Theater PC just might
be as entertaining as using it. In these pages, a couple of
fellow tinkerers explain the components and subsystems of
a Home Theater PC and help you choose and pur- chase
parts, assemble and test the PC, install Windows(r) Media
Center Edition, and get the whole thing up and running.

Then, invite your friends over and watch 'em turn green. All you need to know Clear, step-by-step instructions, complete with parts lists, pictures, and diagrams \* What makes it an HTPC \* Choosing the CPU and memory \* Graphics, video, and HTPC audio \* Monitors and displays \* Networking your HTPC \* Remotes-and how many you can lose \* Installing MCE 2005 \* Your choice-P4, Pentium M, or Athlon 64 \* Maximizing your multimedia experience \* . . . and more! Popular Photography Academic Press

Want control? Build your own MythTV PC. You don't do stuff like this to cut corners. You do it because you want what you want?and because it's fun. And a personalized MythTV is so much more than a PVR. You can combine HDTV, DVD, all kinds of music, radio, photos, even a plug-in videophone module. All you need is a little Linux know-how, assorted software components and plug-ins, an adventurous nature, and this book to tell you how it all goes together. Voil?he entertainment hub of your dreams. Learn to do all this and much more: Choose HD capture cards and sound drivers. Install and configure MythTV. Build your program guides. Use xine to add DVD menu support. Pass raw digital streams to an external decoder. Do cool things with your remote control.

Hack your own themes. Export MythTV .nuv recordings to other formats. A companion Web site provides even more of the know-how you need. Visit www.wiley.com/go/extremetech for links, updates, news about recent developments in MythTV, and resources shared by other readers like you. HTML Style Sheets Design Guide Blackstone Publishing

Blew my mind... so magically written and most of all that it is based on true events... a hard-hitting, soul-crushing book... I loved every moment of it... immersive, heart-wrenching, I feel emotional writing this review. 'Goodreads reviewer, 5 stars Wanted: Company Daughters. Virtuous young ladies to become the brides of industrious settlers in a foreign land. The Company will pay the cost of the lady 's dowry and travel. Returns not permitted, orphans preferred. Amsterdam, 1620. Jana Beil has learned that life rarely provides moments of joy. Having run away from a violent father, her days are spent searching for work in an effort to stay out of the city brothels, where desperate women trade their bodies for a mouthful of bread. But when Jana is hired as a servant for the wealthy and kind Master Reynst and his beautiful daughter Sontje, Jana 's future begins to look brighter. Then Master Reynst loses his fortune on a bad investment, and everything changes. The house is sold to creditors, leaving Jana back on the street and Sontje without a future. With no other choice, Jana and Sontje are forced to sign with the East India Company as Company Daughters: sailing to a colonial Dutch outpost to become the brides of male settlers they know nothing about. With fear in their hearts, the girls begin their journey – but what awaits them on the other side of the world is nothing like what they 've been promised... Based on true history, this is a gripping and unputdownable historical novel, perfect for fans of Girl with a Pearl Earring, The Miniaturist and The Indigo Girl. WINNER OF THE 2021 GOLDEN CROWN LITERARY SOCIETY AWARD FOR DEBUT FICTION.

FINALIST FOR THE 2021 BISEXUAL BOOK AWARDS. LONGLISTED FOR THE 2021 HWA DEBUT CROWN AWARD. What readers are saying about The Company Daughters: 'Blew my mind... a book I've told so many people about purely because I'm still in disbelief that it exists, that it's so magically written and most of all that it is based on true events... a hard-hitting, soul-crushing book of a woman's struggle to survive... I loved every moment of it. Breathlessly, and in a way that took up my entire brain... immersive, heartwrenching, and I feel emotional writing this review. ' Goodreads reviewer, 5 stars 'From the moment I started reading The Company Daughters, I was captivated by this historical tale. Although it does contain a love story, it's not a romance... This was a gripping read. ' Goodreads reviewer 'This book is so stunningly tender and beautiful, all mixed in with some seriously tragic and heart-wrenching events... Rajaram is an extremely skilled writer, and I love her writing style... The themes of sisterhood and female love were so present in this book and I found it very moving. 'Goodreads reviewer' I was enchanted by this book! It 's a delightful read that will have your emotions all over the place. 'Goodreads reviewer' I love historical fiction, and this book touched on a topic and time I knew nearly nothing about...There 's love, there 's loss, there 's surviving, there 's thriving... It was a very beautiful book. 'Goodreads reviewer' The Company Daughters is a beautifully written love story... a perfect example of the power of human will and the endurance and hope that love can give a person. 'Goodreads reviewer, 5 stars 'This book has a beauty and grace to it. The author 's writing just flows off the page, and although there are struggles and upsets by the time you close the book over you are filled with a warm glow. 'Goodreads reviewer 'A powerful and insightful read. I look forward to reading more historical work by Samantha Rajaram! 'Goodreads reviewer

' Heartbreaking... a moving book... vivid, with amazing characters... into the strained relationship between the oil company This is a great read.' Goodreads reviewer and the Navajo people, all while searching for a

<u>Silence within and beyond Pedagogical Settings</u> Wiley It took all of thirty seconds for two shots to bring the world of Margaret Tabaaha crashing down around her. After losing her husband in Afghanistan during the first year of Operation Enduring Freedom, her two sons were all she had left. Now they had been taken from her violently, deliberately, plunging her into a whiskey bottle and stripping away her reason for living. When Arthur Nakai receives a call from his first love, Margaret, her voice pleading for his help, it comes as he is attending a wake for one of the men he considered a brother from his days in the Marines 6th LAR Wolf Pack Battalion. Feeling a deep and responsible obligation to help her, Arthur soon finds himself involved in the multi-billion-dollar world of the oil and gas industry and coming face-to-face with an old adversary, Elias Dayton. Their paths had crossed when Arthur was a member of the Shadow Wolves, an elite tactical unit within US Customs and Border Protection. Now Dayton runs Patriot Security, a Blackwater-type firm that keeps the oil rigs, gas wells, and man camps secure from the Water Protectors, protesters pushing to stop the fracking and poisoning of Native lands. As Arthur works through the case from his end, Navajo police chief Jake Bilagody tackles it from another angle, looking

into the strained relationship between the oil company and the Navajo people, all while searching for a missing Navajo man that may have become an unwilling piece on the reservation checkerboard. But when Arthur learns the identity of the boys 'killer, he struggles to make sense of it. Because if the clues are right, he will be forced to make a decision that will haunt him for the rest of his life.

Hacking MythTV McGraw-Hill Companies
The first practice test resource for MCSEs who want the Internet designation, this book contains 10 practice exams covering all the components—cores and electives—as well as an answer and explanation chapter at the end. An exclusive interactive CD—ROM allows readers to practice in an adaptive exam environment similar to that of the actual test.

CISSP: Certified Information Systems
Security Professional Study Guide Wiley
Explore the essentials of the Java language,
from syntax to base classes and objects, in
this practical and straightforward guide.
The CD contains all the sample code and the
complete hierarchical browser
applications—everything needed to enliven
Web pages and strengthen Internet servers.
WebKit For Dummies Entangled: Amara
"IT Certification Success Exam Cram 2

provides you with a detailed explanation of the certification arena from Ed Tittel, one of the most respected figures in the industry. The book explains the various certification programs, their prerequisites. what can be done with them, and where you might want to go next. Readers preparing for a certification exam find the best-selling Exam Cram 2 series to be the smartest, most efficient way to become certified. This book focuses exactly on what you need to know to get certified now!

XHTML For Dummies John Wiley & Sons This unique book/disk package offers an amazing collection of zany and hilarious software for the IBM PC or compatible -- withinstallation instructions and suggestions for how to best entertain and annoy co-workers and friends.

The Aussie Next Door New Riders Publishing This training kit for MCSE TCP/IP includes a 120-day evaluation version of Exchange Server and mentoring support. The book also features an audio CD-ROM with exam-type questions and answers, a chapter on adaptive Fachmagazine geschrieben und an über 110 testing, and simulation questions that include explanations and strategies.

Teaching Abby Que

Die Neuauflage der Vorgängerversion "Windows 2000 Server" - ein Bestseller mit über einer Million verkaufter Exemplare! "Windows .NET Server For Dummies" erscheint in Verbindung mit der neuen Windows .NET Server Release, die Microsoft im Mai 2002 auf den Markt bringt. Ein praktischer Leitfaden, der insbesondere Neulingen auf dem Gebiet der Netzwerk- und Servertechnik genau erklärt, wie man den Windows .NET Server nutzt. Behandelt werden alle wichtigen Features und Updates der neuen Version, wie z.B. Microsoft .NET Framework, Active Directory mit seinem neuen Drag and Drop-Object Management, Internet Information Server und Microsoft Management Console. Hier erhalten Sie alle Informationen, die Sie brauchen, um mit einem Windows .NET serverbasierten Netzwerk klar zu kommen, grundlegende Netzwerkkonzepte und -terminologie zu verstehen, Netzwerkdesign und Layoutprinzipien zu begreifen, Windows .NET Server zu installieren und zu konfigurieren, User-Management und Netzwerksicherheit umzusetzen. Ed Tittel ist ein erfahrener Trainer und Autor von über 20 Dummies-Titeln mit einer Gesamtauflage von über einer Million Exemplaren. Darüber hinaus hat er Hunderte von Artikeln für Computerbüchern mitgearbeitet. Stupid PC Tricks Que Publishing From basic concepts to more technical topics, CIW

Site Designer Certification Bible serves not only as electronic mail design, budgeting, and but an invaluable resource for anyone working on designing Internet sites in today's business world. The book covers design methodology, layout, graphics, multimedia, development, HTML structure, metadata, cascading style sheets, servers, cookies, plug-ins, 3rd party tools, and more. ISDN Clearly Explained Morgan Kaufmann basics of electronic mail, the ubiquitous message-serving network that is revolutionizing corporate and personal communication. The book is suitable for both resource guide with vendor lists for all the casual E-mailer and the network manager, as it covers everything from the installation of E-mail to the maintenance and management of E-mail hubs and message servers. The book explains the fundamental concepts and technologies of electronic mail featuring chapters on Lotus applications and NT Server 4.0 and Workstation 4.0, with CompuServe, as well as information on upgrading, automation, message-based applications, and user training. E-mail Essentials is a step-by-step, jargon-free quide that will enable the E-mail user to get the most out of the communication potential of network messaging. Book includes step-by-step exposition of

a must-have for those taking the Site Designer exam, deployment fundamentals with practical tips for avoiding common pitfalls; emphasis on product- and protocol-specific information (such as CompuServe and Lotus) to help Email users with specific application problems; checklist of E-mail software features and functions to help users choose E-mail Essentials is a complete guide to the the best package for their particular needs; chapters on hands-on user training, troubleshooting and maintenance, and disaster prevention and recovery; and hardware and software products and services mentioned.

> Hip Pocket Guide To HTML 4.01 John Wiley & Sons

> This guide shows readers how to carry out everyday and advanced tasks on bothWindows coverage of all Service Packsand security updates, IE5 upgrades, recent product additions, and third-partytools and utilities.

XML Schemas For Dummies

Fun, Fast & Cheap!(r) Instant Answers to All Your NetWare Questions! A Quick Reference for the Rest of Us!(r) Get in and get right out

with just the information you need - without reading tons of extra material! Inside, you'll find clear-cut, plain English explanations for installing, configuring, and administering the latest version of NetWare - now! \* A quick tour of NetWare makes, models, and options \* Installation and configuration procedures \* Detailed coverage of Web Server, Routing Services, and NetWare Directory Services \* Brief overviews of major NetWare utilities \* Common administrative tasks - including using TCP/IP, installing an IPX/IP gateway, and setting up the Filled with detailed how-to steps and full-color Web Server \* Plus tons of tips for managing users, groups, and resources as efficiently as possible Look for IDG Books Worldwide's Networking With NetWare(r) For Dummies(r), 4th Edition, for even more information on networking with NetWare. ... For Dummies(r) Quick References and ... For Dummies books are available on all your favorite or not-so-favorite hardware and software products. Look for them wherever computer books are sold! Internet Access Essentials Wiley David Busch's Nikon Z50 Guide to Digital Photography is your all-in-one comprehensive resource and reference for getting the most out of your Nikon Z50 mirrorless camera. Nikon's first APS-C format mirrorless model is compact, weighs just 14 ounces, and is very affordable, making it the perfect camera for budding photo enthusiasts. It's built around a 21-megapixel sensor that offers

excellent image quality and is sensitive enough for low light shooting. With a 209-point phase-detect autofocus system covering more than 85 percent of the frame, the Z50 can shoot sports and action at up to 11 frames per second, with lightning fast focus. The Z50 can capture both 4K and Full HD movies, too, and the flip-down rear LCD is ideal for selfies and vlogging. With this book in hand, you'll master all the camera's impressive features, and fine tune your camera skills as develop your creativity taking great photographs with your new Z50.

illustrations, David Busch's Nikon Z50 Guide to Digital Photography covers all the camera's capabilities in depth, from taking your first photos through advanced details of setup, exposure, lens selection, lighting, and more, and relates each feature to specific photographic techniques and situations. Also included is the handy visual quide to the Z50, with close-up photos and descriptions of the camera's essential features and controls. Learn when to use each option and, more importantly, when not to use them, by following the author's recommended settings for every menu entry. With bestselling photographer and mentor David Busch as your guide, you'll quickly have full creative mastery of your camera's capabilities, whether you're shooting on the job, as an advanced enthusiast, or are just out for fun. Start building your knowledge and confidence, while bringing your vision to light with the Nikon Z50 today.

Windows 2000 Power Toolkit Addison Wesley
Publishing Company

It's a summer internship. Never mind that the owners are hot. Never mind that there are three of them. Never mind that they are twice her age. Never mind that they have a secret "play" room in the basement. Never mind that she's never been more intrigued in her life. She only has three months. No matter how deeply she gets involved, she can't stay...

FrontPage 98 Exam Cram John Wiley & Sons Totally updated for 2011, here's the ultimate study quide for the CISSP exam Considered the most desired certification for IT security professionals, the Certified Information Systems Security Professional designation is also a careerbooster. This comprehensive study quide covers every aspect of the 2011 exam and the latest revision of the CISSP body of knowledge. It offers advice on how to pass each section of the exam and features expanded coverage of biometrics, auditing and accountability, software security testing, and other key topics. Included is a CD with two fulllength, 250-question sample exams to test your progress. CISSP certification identifies the ultimate IT security professional; this complete study quide is fully updated to cover all the objectives of the 2011 CISSP exam Provides in-depth knowledge of access control, application development security, business continuity and

disaster recovery planning, cryptography,
Information Security governance and risk management,
operations security, physical (environmental)
security, security architecture and design, and
telecommunications and network security Also covers
legal and regulatory investigation and compliance
Includes two practice exams and challenging review
questions on the CD Professionals seeking the CISSP
certification will boost their chances of success
with CISSP: Certified Information Systems Security
Professional Study Guide, 5th Edition.

MCSE Core Four Practice Tests Exam Cram For Dummies This latest edition contains two complete and revised practice exams and explains the reasoning behind correct answers. Readers will benefit from warnings on trick questions, time-saving study tips, and multi-part question strategies. Windows Server 2003 For Dummies Palgrave Pivot Get up to speed on the engine that powers Safari and Google Chrome What do the web browsers on iPhone, iPad, Android, Blackberry, Kindle, and Nokia have in common with Google Chrome and Apple Safari? WebKit powers them all. This guide shows you how to create web sites and mobile web apps using WebKit. Learn to use all the developer tools, the latest web standards, and WebKit's unique styles and functions to create appealing, interactive sites for mobile and desktop display. Explores how WebKit supports HTML5 and CSS3, providing a large toolkit for creating faster and better mobile web sites Explains how to create web pages for both mobile and desktop display using WebKit Covers acquiring and installing the

developer tools, building web pages, debugging and deploying them, and taking advantage of WebKit functions to create faster, more appealing, and more the relationship between XHTML and XML  $\ast$ interactive sites With mobile devices proliferating at a rapid rate, there's never been a better time to learn all about the engine that powers the leading mobile browser. WebKit For Dummies teaches you to create web pages that make the most of everything WebKit has to offer.

## CIW Site Designer Certification Bible Coriolis Group Books

Base Your Next Website on XHTML Newly expanded with 10 chapters of bonus coverage, Mastering XHTML Premium Edition is a complete guide to the mark-up language that is leading the world of web development. This book ensures you won't be left behind, teaching you step by step how to convert existing HTML sites to XHTML and how to build sites from scratch using new specs. It's a great way to hone your current skills and acquire new ones. Coverage includes: \* The basics of XHTML \* XHTML structure and form \* Accommodating different browsers \* Linking XHTML documents \* Placing images \* Controlling layout with tables and frames \* Converting HTML to XHTML \* Saving time and effort with Cascading Style Sheets \* Including JavaScript in your XHTML pages \* Using data-collection forms \* Adding multimedia effects to your web pages \* Developing a coherent website \* The XHTML document life cycle \* Publishing your

XHTML documents \* Validating your XHTML \* Generating XHTML from a database \* Understanding Choosing a development tool

Page 8/8 Julv. 27 2024